CS Open CourseWare - http://ocw.cs.pub.ro/courses/

## Smart Trash Can Introducere

Cos de gunoi care se deschide automat cand cineva se apropie de el, cand este deschis se aprinde un led verde, iar cand este inchis se aprinde un led rosu.

Descriere generala

La trecere unei persoane pe langa cos, acesta se va deschide ledul verde se aprinde, daca persoana se indeparteaza cosul ramane in starea anterioara pentru o secunda, dupa 5 secunda(si daca cosul nu mai detecteaza persoane in jurul lui) se inchide, ledu-ul rosu se aprinde.

 $\pmb{\times}$ 

## Hardware Design

Lista componente: placuta arduino, breadboard, doua led-uri, un buton, un senzor, servo, suport baterie 9v cu buton on/off cos de gunoi normal din plastic, tija metalica care actioneaza capacul cosului

Schemă Circuit<sup>x</sup>

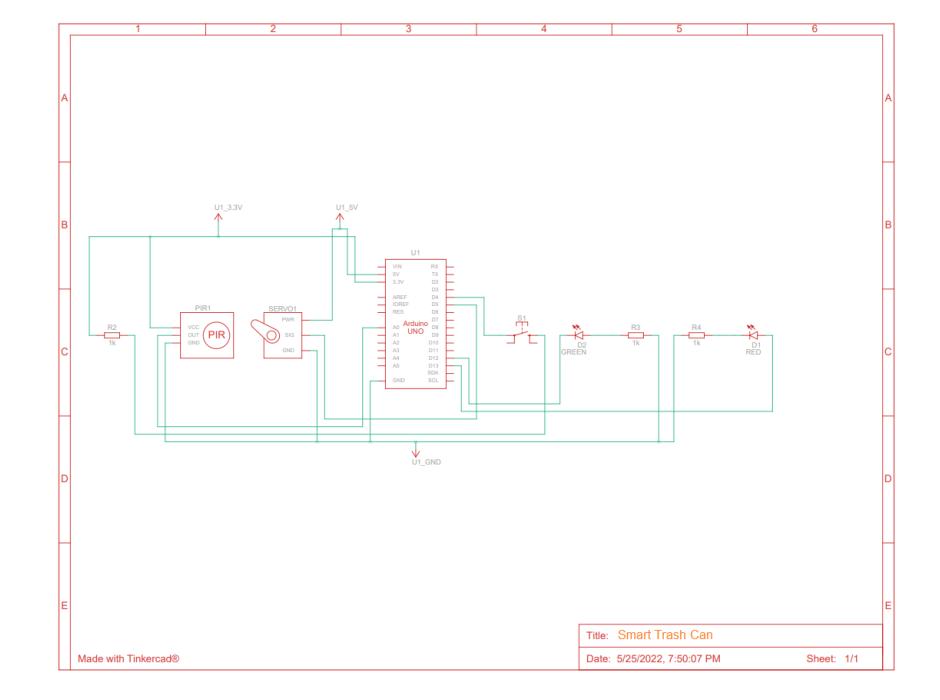

Schemă Electrică

Software Design

 $\pmb{\times}$ 

Rezultate Obţinute

<https://youtu.be/cLIaX7NSh6o>

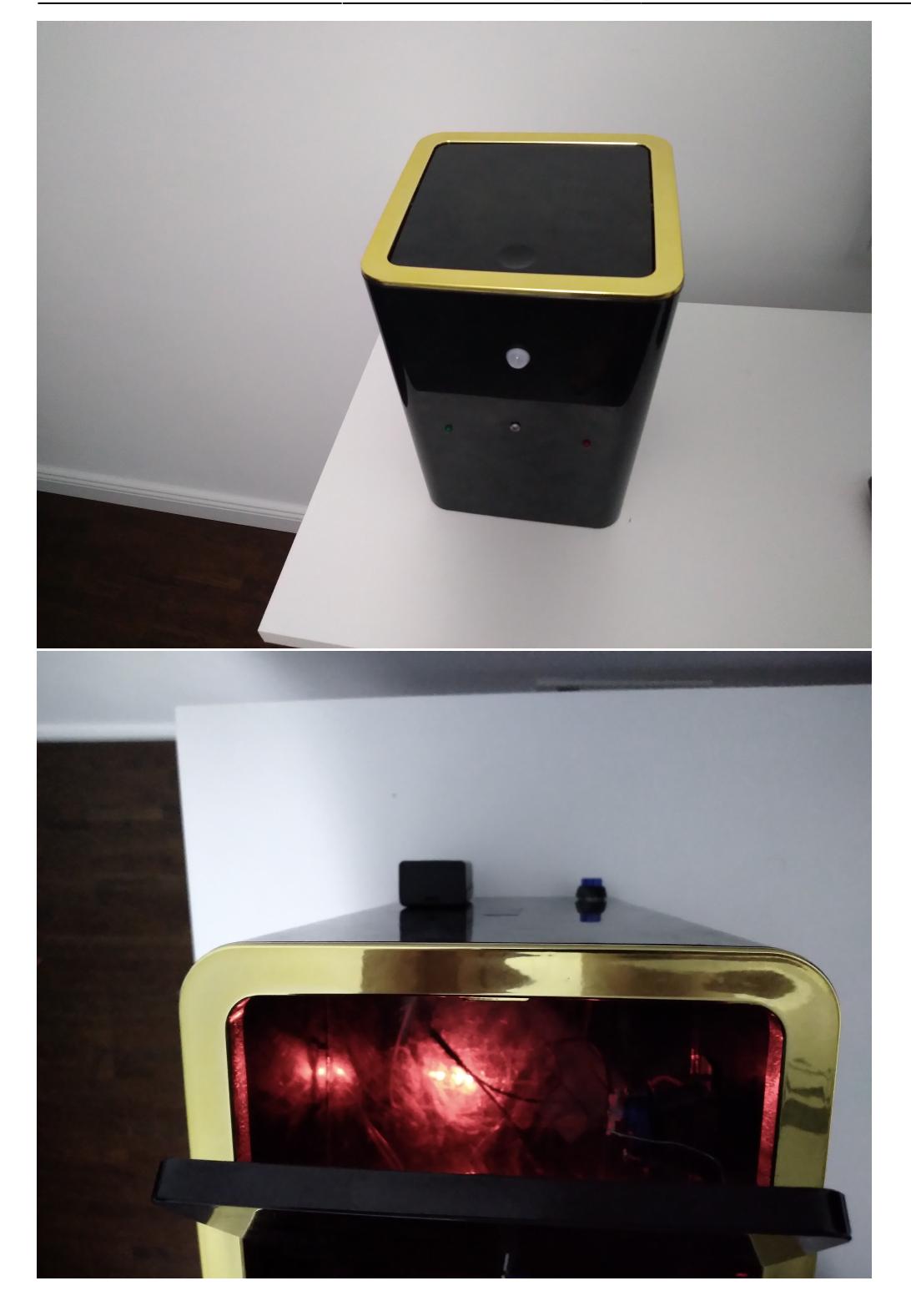

CS Open CourseWare - http://ocw.cs.pub.ro/courses/

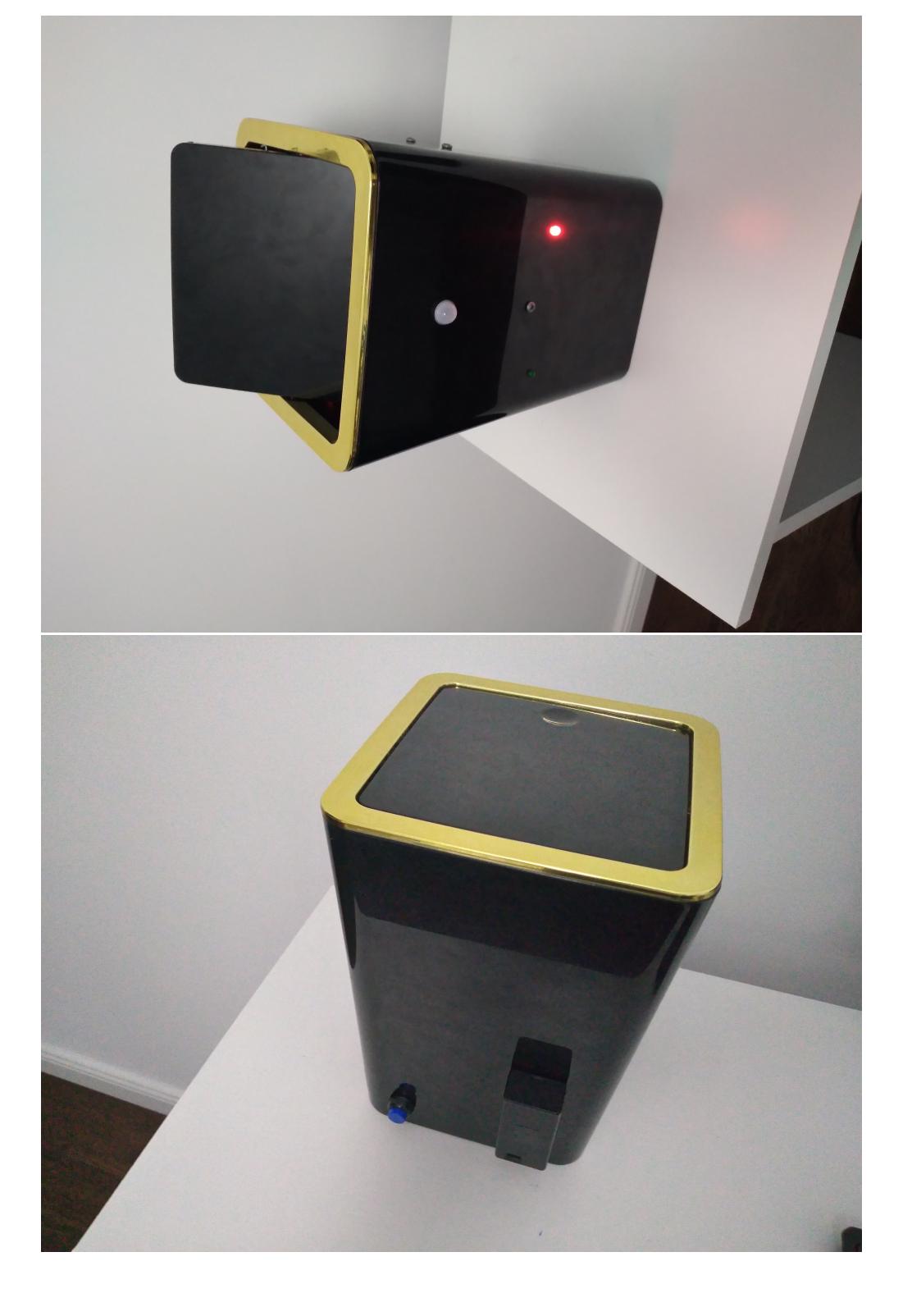

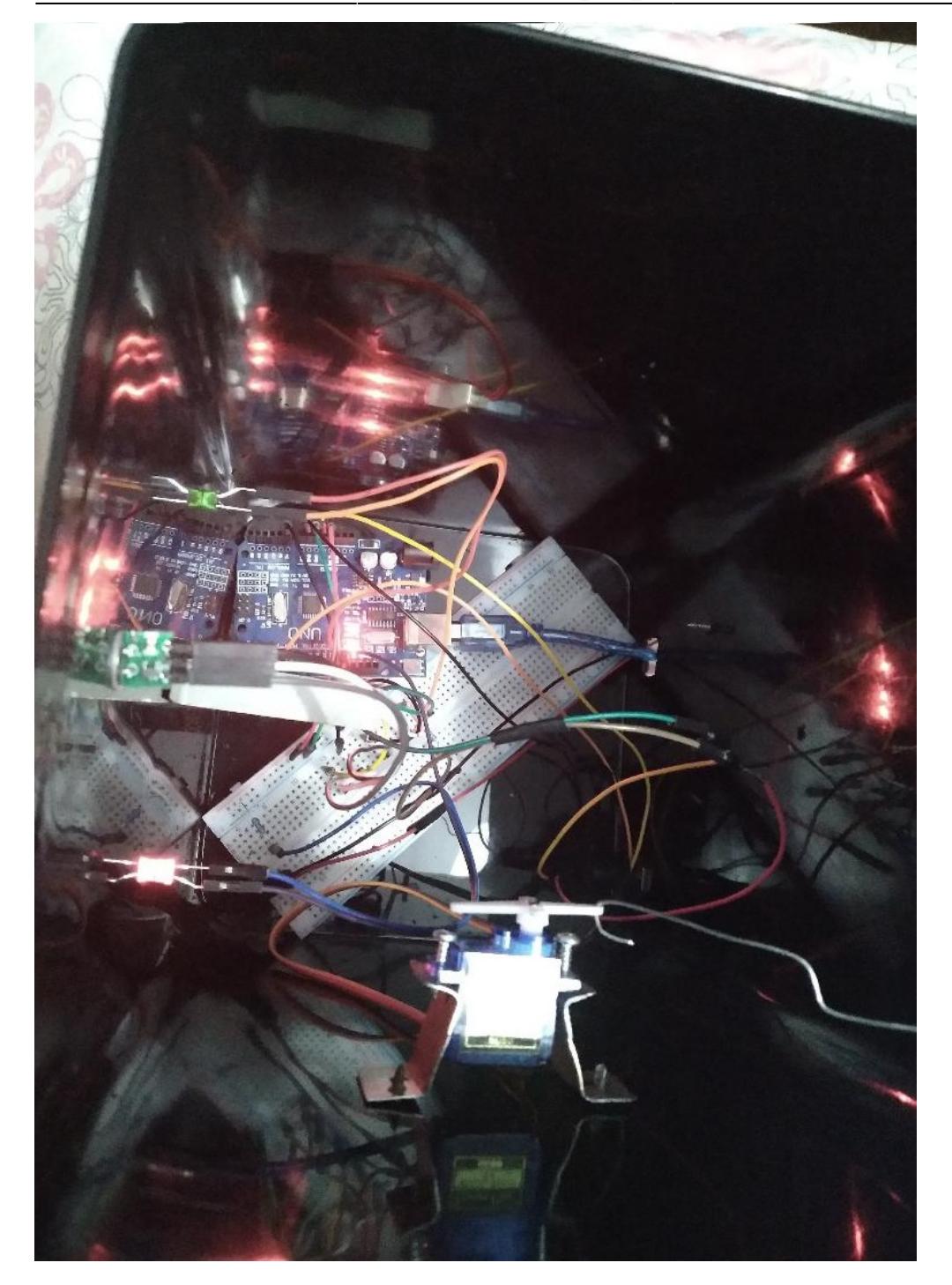

 $\pmb{\times}$ 

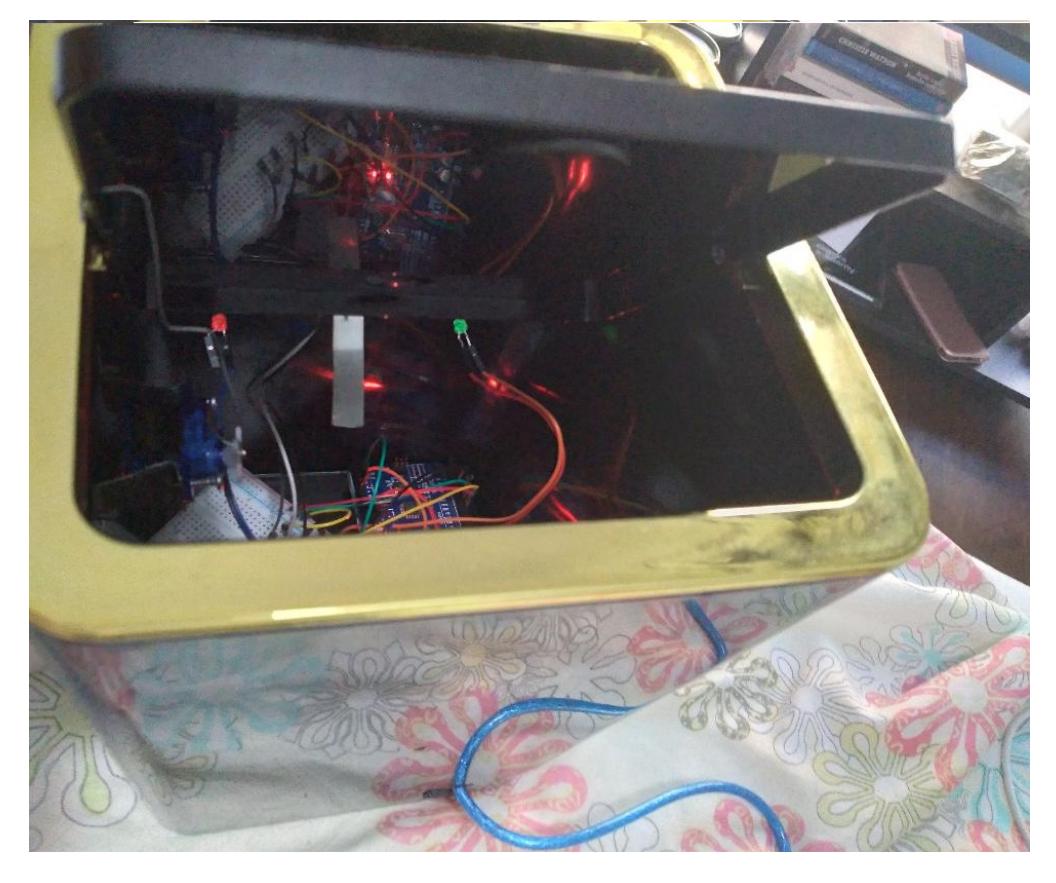

## Concluzii

O experienta foarte placuta, mi-am aprofundat notiunile de arduino dar si cele de electronica, rezultand un proiect foarte interesant.

Download

[materiale.zip](http://ocw.cs.pub.ro/courses/_media/pm/prj2022/abirlica/materiale.zip)

Bibliografie/Resurse

→ Laboratoarele de PM

[Export to PDF](http://ocw.cs.pub.ro/?do=export_pdf)

From: <http://ocw.cs.pub.ro/courses/> - **CS Open CourseWare**

Permanent link: **[http://ocw.cs.pub.ro/courses/pm/prj2022/abirlica/smart\\_trash\\_can](http://ocw.cs.pub.ro/courses/pm/prj2022/abirlica/smart_trash_can)**

Last update: **2022/05/31 21:27**